# CSE 414: Section 4 Relational Algebra Datalog

October 18th, 2018

#### $\mathcal{P}$

RA Operators

### ⋂ - Intersect  $R1 \cap R2 = R1 - (R1 - R2)$  $R1<sub>OR2</sub> = R1<sub>MR2</sub>$

#### Standard:

- ⋃ Union
- - Diff.
- σ Select
- π Project
- ⍴ Rename

Joins:

- ⨝ Nat. Join
- ⟕ L.O. Join
- ⟖ R.O. Join
- $M F.0$ . Join
- ✕- Cross Product

Extended:

- δ Duplicate Elim.
- ɣ Group/Agg.
- τ Sorting

### A Few More SQL Keywords

### </sub>(<sub>) INTERSECT (<sub>)

### (</sub><sub>) UNION (<sub>)

(</sub><sub>) EXCEPT (<sub>)

### **Y** Notation

Grouping and aggregation on group:

## ɣattr\_1, …, attr\_k, count/sum/max/min(attr) -> alias

Aggregation on the entire table:

```
ɣcount/sum/max/min(attr) -> alias
```
### Query Plans (Example SQL -> RA)

#### Select-Join-Project structure

Make this SQL query into RA (remember FWGHOS):

```
SELECT R.b, T.c, max(T.a) AS T maxFROM Table R AS R, Table T AS T
 WHERE R.b = T.bGROUP BY R.b, T.c
HAVING max(T.a) > 99
```
### Query Plans (Example SQL -> RA)

Select-Join-Project structure

Make this SQL query into RA (remember FWGHOS):

```
SELECT R.b, T.c, max(T.a) AS T max
  FROM Table R AS R, Table T AS T
 WHERE R.b = T.bGROUP BY R.b, T.c
HAVING max(T.a) > 996
πR.b, T.c, T_max(σT_max>99(ɣR.b, T.c, max(T.a)->T_max(R ⨝R.b=T.b 
              T)))
```
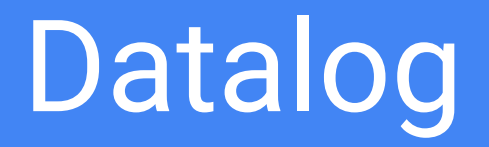

### Datalog Terminology

Head - Body - Atom/Subgoal/Relational predicate Base Relations (EDB) vs Derived Relations (IDB)

• Negation + Aggregate

**Wildcard** 

```
Helper(a,b):-Base1(a,b, )NonAns(j):-Base2(j,k),!Base3(k)
Ans(x):-Helper(x,y),!NonAns(y)
```
### Query Safety

Need a positive relational atom of every variable

What's wrong with this query?

Find all of Alice's children without children:  $U(x)$  :- ParentChild("Alice", x), !ParentChild(x, y)

### Query Safety

 $U(x)$  :- ParentChild("Alice", x), !ParentChild(x, y) It is domain dependent! Unsafe!

Double negation to the rescue. Why does this work? NonAns $(x)$  :- ParentChild("Alice", x), ParentChild $(x, y)$ # All of Alice's children with children  $U(x)$  :- ParentChild("Alice", x), !NonAns(x) # All of Alice's children without children (safe!)

But we can do better...

### Query Safety

But we can do better...

```
hasChild(x) :- ParentChild(x, _)# People with children
U(x) :- ParentChild("Alice", x), !hasChild(x)
# All of Alice's children without children (safe!)
```
### Datalog with Recursion

Able to write complicated queries in a few lines

Graph analysis

Done with query once output does not change.

### Stratified Datalog

Recursion might not work well with negation

```
E.g. 
A(x): Table(x), IB(x)B(x): Table(x), !A(x)
```
Solution: Don't negate or aggregate on an IDB predicate until it is defined Stratified Datalog Query

### Stratified Datalog

Only IDB predicates defined in strata 1, 2, ..., n may appear under ! or agg in stratum n+1

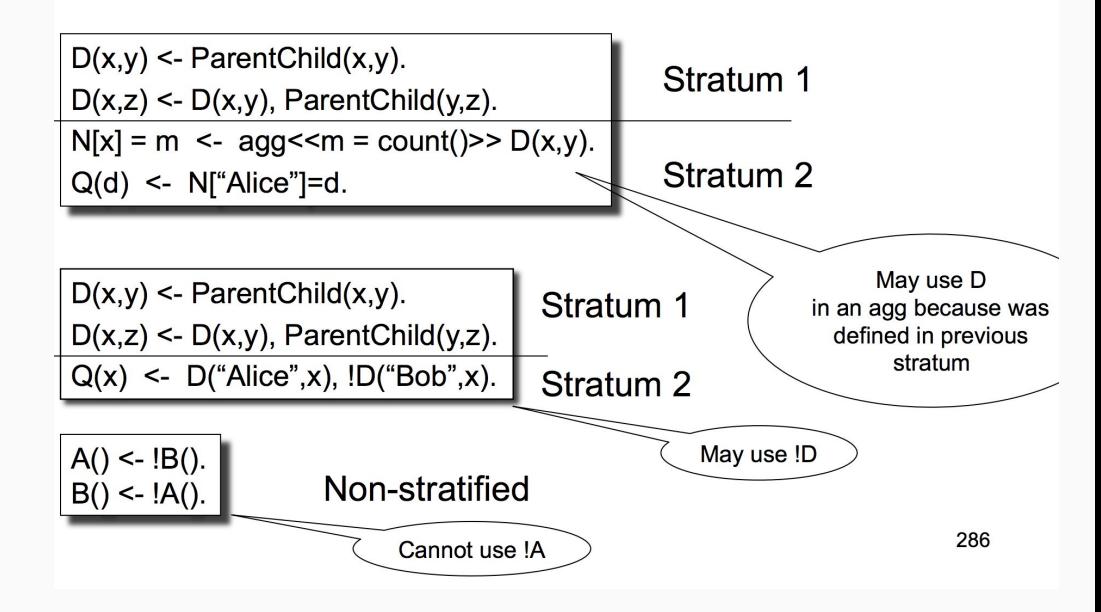